## **Inhaltsverzeichnis**

## **SvxPortal**

[Versionsgeschichte interaktiv durchsuchen](https://wiki.oevsv.at) [VisuellWikitext](https://wiki.oevsv.at)

# **[\(Quelltext anzeigen\)](https://wiki.oevsv.at/w/index.php?title=SvxPortal&action=edit&oldid=21523)**

[OE3DZW](https://wiki.oevsv.at/wiki/Benutzer:OE3DZW) ([Diskussion](https://wiki.oevsv.at/w/index.php?title=Benutzer_Diskussion:OE3DZW&action=view) | [Beiträge](https://wiki.oevsv.at/wiki/Spezial:Beitr%C3%A4ge/OE3DZW)) (Die Kategorien wurden geändert.) [← Zum vorherigen Versionsunterschied](https://wiki.oevsv.at/w/index.php?title=SvxPortal&diff=prev&oldid=21523)

#### **[Version vom 15. Oktober 2023, 10:02 Uhr](https://wiki.oevsv.at/w/index.php?title=SvxPortal&oldid=21523) [Aktuelle Version vom 2. November 2023,](https://wiki.oevsv.at/w/index.php?title=SvxPortal&oldid=21579)  [11:16 Uhr](https://wiki.oevsv.at/w/index.php?title=SvxPortal&oldid=21579) [\(Quelltext anzeigen\)](https://wiki.oevsv.at/w/index.php?title=SvxPortal&action=edit)**

[OE3DZW](https://wiki.oevsv.at/wiki/Benutzer:OE3DZW) [\(Diskussion](https://wiki.oevsv.at/w/index.php?title=Benutzer_Diskussion:OE3DZW&action=view) | [Beiträge\)](https://wiki.oevsv.at/wiki/Spezial:Beitr%C3%A4ge/OE3DZW) [Markierung](https://wiki.oevsv.at/wiki/Spezial:Markierungen): [Visuelle Bearbeitung](https://wiki.oevsv.at/w/index.php?title=Project:VisualEditor&action=view)

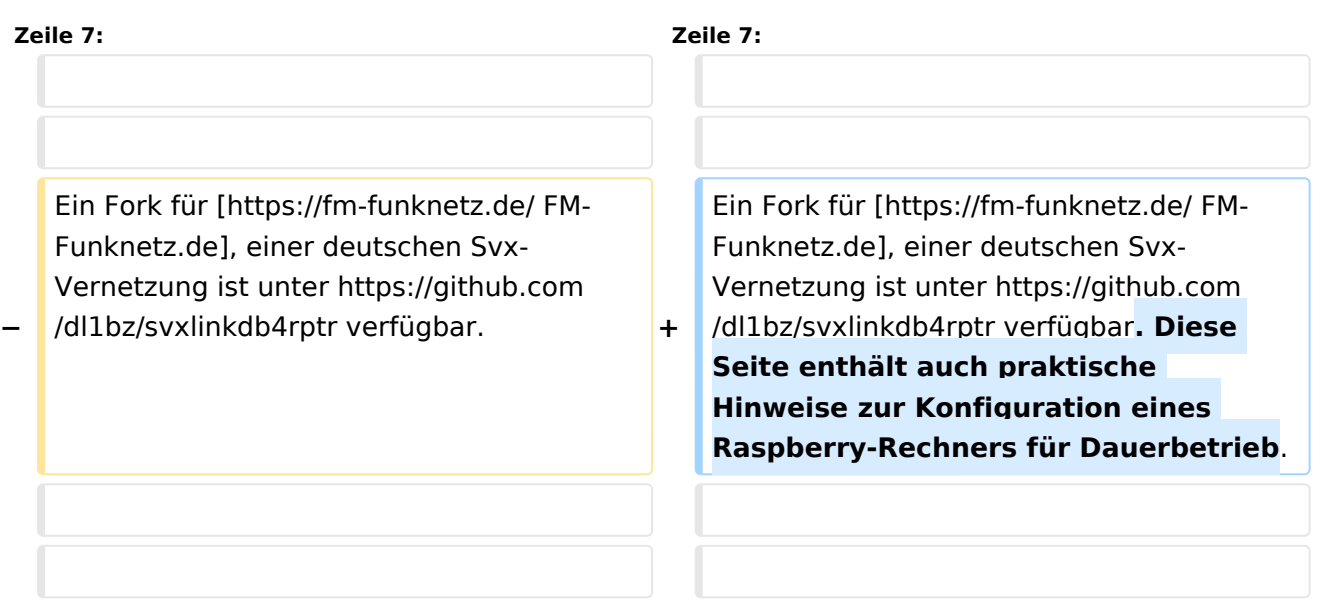

### Aktuelle Version vom 2. November 2023, 11:16 Uhr

SvxPortal stellt eine Webseite zur Überwachung von [SvxReflector](https://wiki.oevsv.at/wiki/SvxReflector) zur Verfügung.

#### Quellcode:

<https://github.com/sa2blv/SVXportal>

Ein Fork für [FM-Funknetz.de](https://fm-funknetz.de/), einer deutschen Svx-Vernetzung ist unter [https://github.com/dl1bz](https://github.com/dl1bz/svxlinkdb4rptr) [/svxlinkdb4rptr](https://github.com/dl1bz/svxlinkdb4rptr) verfügbar. Diese Seite enthält auch praktische Hinweise zur Konfiguration eines Raspberry-Rechners für Dauerbetrieb.

Beispiel: [\[1\]](https://svxportal.sm2ampr.net/)[https://svxportal.sm2ampr.net/](Https://svxportal.sm2ampr.net/)

Weitere Infos: [http://www.granudden.info/?page=/Ham/Repeatrar/SM5GXQ\\_en/](http://www.granudden.info/?page=/Ham/Repeatrar/SM5GXQ_en/)